**King Abdul Aziz University** Faculty of Engineering - Girls' campus **Training Unit** 

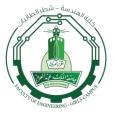

جامعة الملك عبد العزيز كلية الهندسة - شطر الطالبات وحدة التدريب

Name of Organization:

Deanship of information

الشؤون التعليمية

## **Student Training Weekly Notes**

Name of Student:

| nt's<br>atio             | Name of Student:   |                                                                                                    |                                                                                                    | Name of Organization: | technology                             |  |  |
|--------------------------|--------------------|----------------------------------------------------------------------------------------------------|----------------------------------------------------------------------------------------------------|-----------------------|----------------------------------------|--|--|
| Student's<br>Information | University No:     |                                                                                                    |                                                                                                    | Specialization:       | Electrical and Computer<br>Engineering |  |  |
| Sunday 12/6/2016         |                    | 2.                                                                                                    | <ol> <li>The technical supervisor asked me and my team to build an application that uses a barcode scanner to manage a warehouse.</li> <li>I read in the internet about how to build a warehouse-manager application with a barcode scanner and database. The reading provided me with a deep understanding on how to scan a barcode, and update and create new products in a database.</li> <li>I followed the four basic phases which are: analyzing, designing, programming and testing to create a professional application.</li> <li>I started with the analyzing phase by defining the input, the function and the output of the application.</li> </ol> |                       |                                        |  |  |
|                          | Monday<br>3/6/2016 | <ol> <li>I started the designing phase of the barcode scanner (warehouse) application by doing the following:         ✓ Create the user interface of the application which is: start screen and scanning screen.         ✓ Create the warehouse database which contains user and products databases.         ✓ Added the services which are:         <ul> <li>Login service – for existing users, there is a login service. To log in to the database, provide the</li> </ul> </li> </ol> |                                                                                                    |                       |                                        |  |  |

ت : 012-6952000 وحدة التدريب

## King Abdul Aziz University Faculty of Engineering - Girls' campus Training Unit

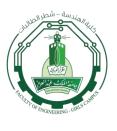

جامعة الملك عبد العزيز كلية الهندسة – شطر الطالبات وحدة التدريب

## الشؤون التعليمية

|                        | user's username and password.  • Logout service.  • Create service – used to create new objects.  • List service – is a simple GET command, which lists the collection content.  • Update service – used to update objects.  • Query service – used to use queries on the database.  ✓ Invoked services by adding events to the buttons. |  |  |  |
|------------------------|----------------------------------------------------------------------------------------------------|--|--|--|
| Tuesday<br>14/6/2016   | <ol> <li>Continue working on the same application (applying the programming phase).</li> <li>Testing and launching the application created in Appery.io by using the Appery.io mobile tester.</li> </ol>                                                                                                    |  |  |  |
| Wednesday<br>15/6/2016 | 1- I started writing the documentation of the barcode scanner application (by describing the four phases of the application in details and explain what the application does and why it exists).                                                                                                    |  |  |  |
| Thursday<br>16/6/2016  | 1- Continue working on the documentation.                                                                                                    |  |  |  |

- (Please fill this form electronically day by day even though you were absent one day write that you were absent, and send it every <a href="Friday by 12:00 a.m. MAX">Friday by 12:00 a.m. MAX</a>.)
- build an application with a barcode scanner and database to manage the computers in the king Abdul Aziz university.

وحدة التدريب